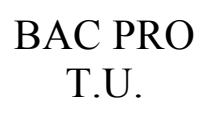

## **La coupe des matériaux : Identification des paramètres Désignation et choix des outillages**

C 2.2 ; C3.4

S4.1 ; S4.2 ; S4.3

NOM :……………. Classe :……………. Date :...............

#### **I) Choix d'un porte plaquette en tournage extérieur**

Afin de désigner les portes plaquettes, les industriels se servent d'une série de code

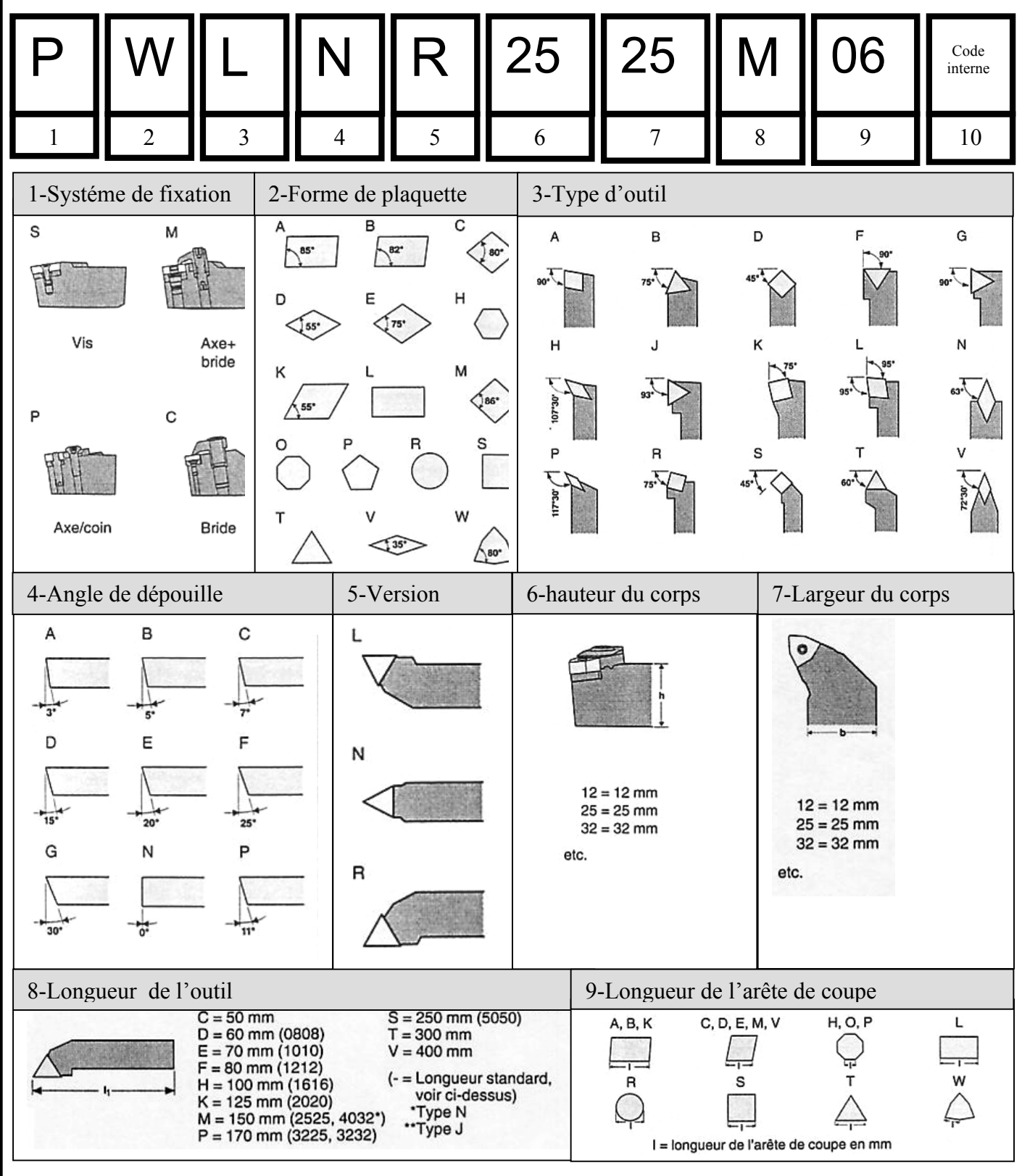

## **La coupe des matériaux : Identification des paramètres Désignation et choix des outillages**

 $C 2.2 ; C 3.4$ 

S4.1 ; S4.2 ; S4.3

NOM :……………. Classe :……………. Date :...............

**Exercice** : Retrouver la désignation du porte plaquette, grâce aux indications ci-dessous

- Système de fixation par vis
- Epsilon  $r = 80^\circ$
- Kappa  $r = 95^\circ$
- La dépouille =  $0^{\circ}$
- Outil à gauche
- Hauteur du corps = 25mm
- Largeur du corps = 25m
- Longueur de l'outil = 100mm
- Longueur de l'arête de coupe = 6mm

Inscrire dans ces cases les codes ISO qui conviennent :

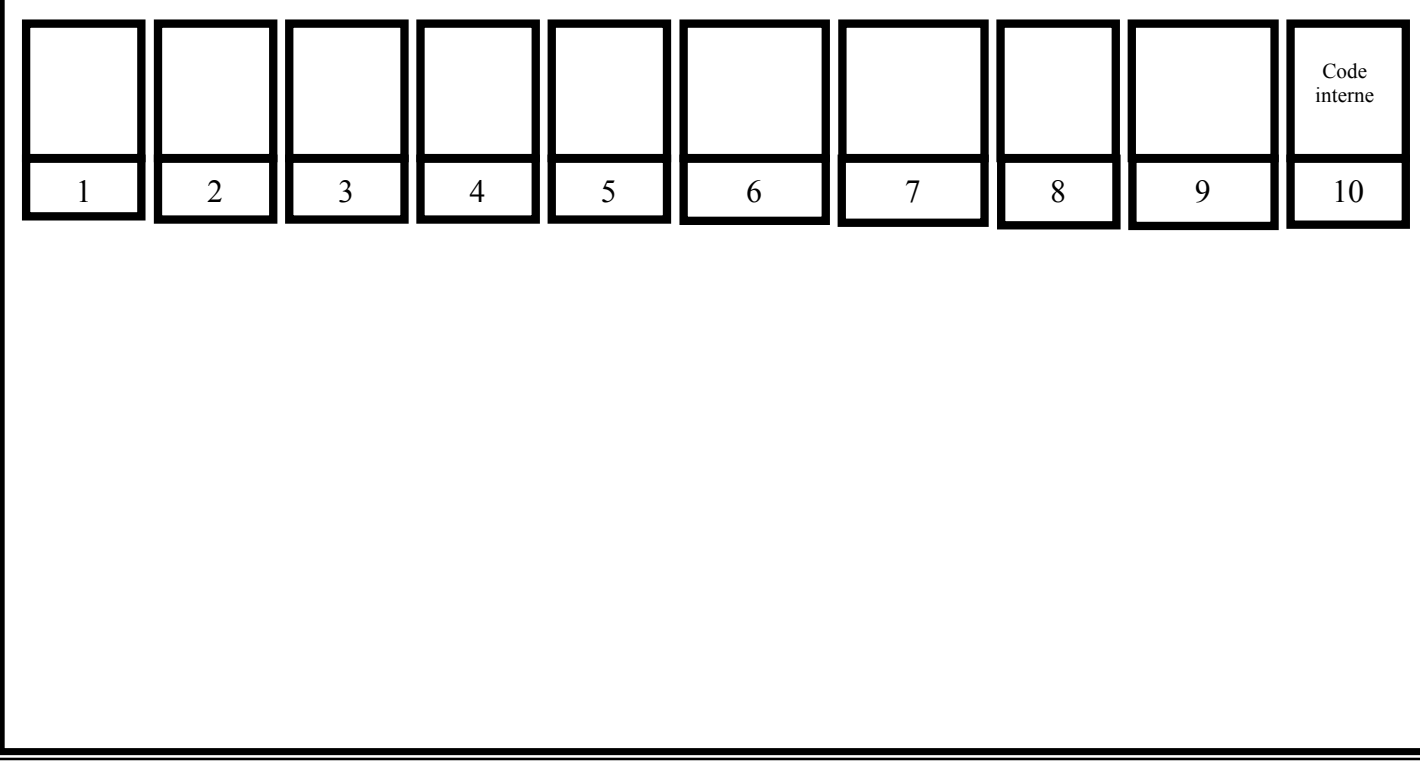

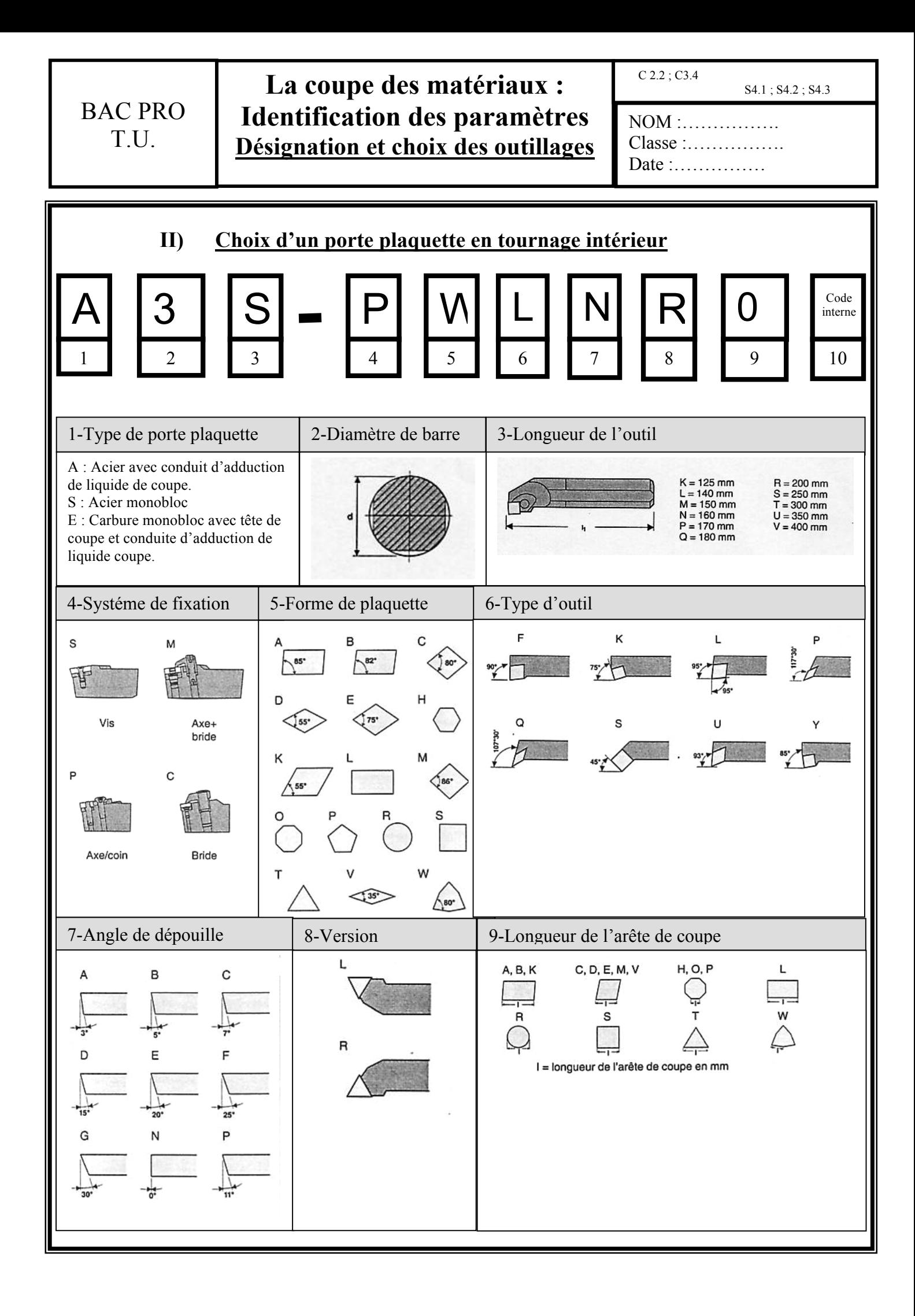

## **La coupe des matériaux : Identification des paramètres Désignation et choix des outillages**

 $C 2.2 ; C 3.4$ 

S4.1 ; S4.2 ; S4.3

NOM :……………. Classe :……………. Date :...............

**Exercice** : Retrouver la désignation du porte plaquette, grâce aux indications ci-dessous

- Corps en acier monobloc
- Diamètre du corps = 20mm
- Longueur de l'outil = 200mm
- Système de fixation par bride
- Epsilon  $r = 55^\circ$
- Kappa  $r = 95^\circ$
- Angle de dépouille  $= 5^\circ$
- Outil à droite
- Longueur de l'arête de coupe = 8mm

Inscrire dans ces cases les codes ISO qui conviennent :

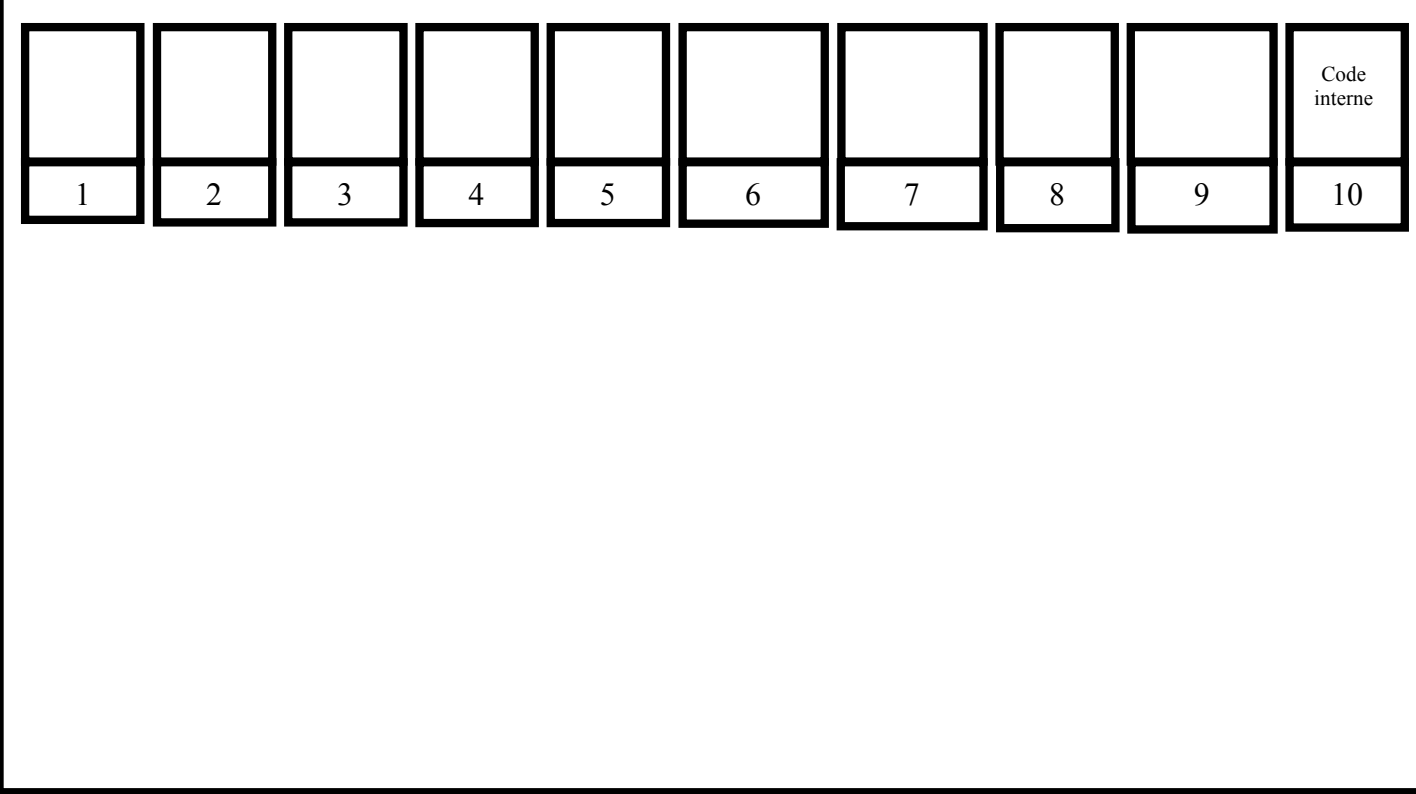

## **La coupe des matériaux : Identification des paramètres Désignation et choix des outillages**

 $C$  2.2 ;  $C3.4$ 

S4.1 ; S4.2 ; S4.3

NOM :……………. Classe :…………….

Date :……………

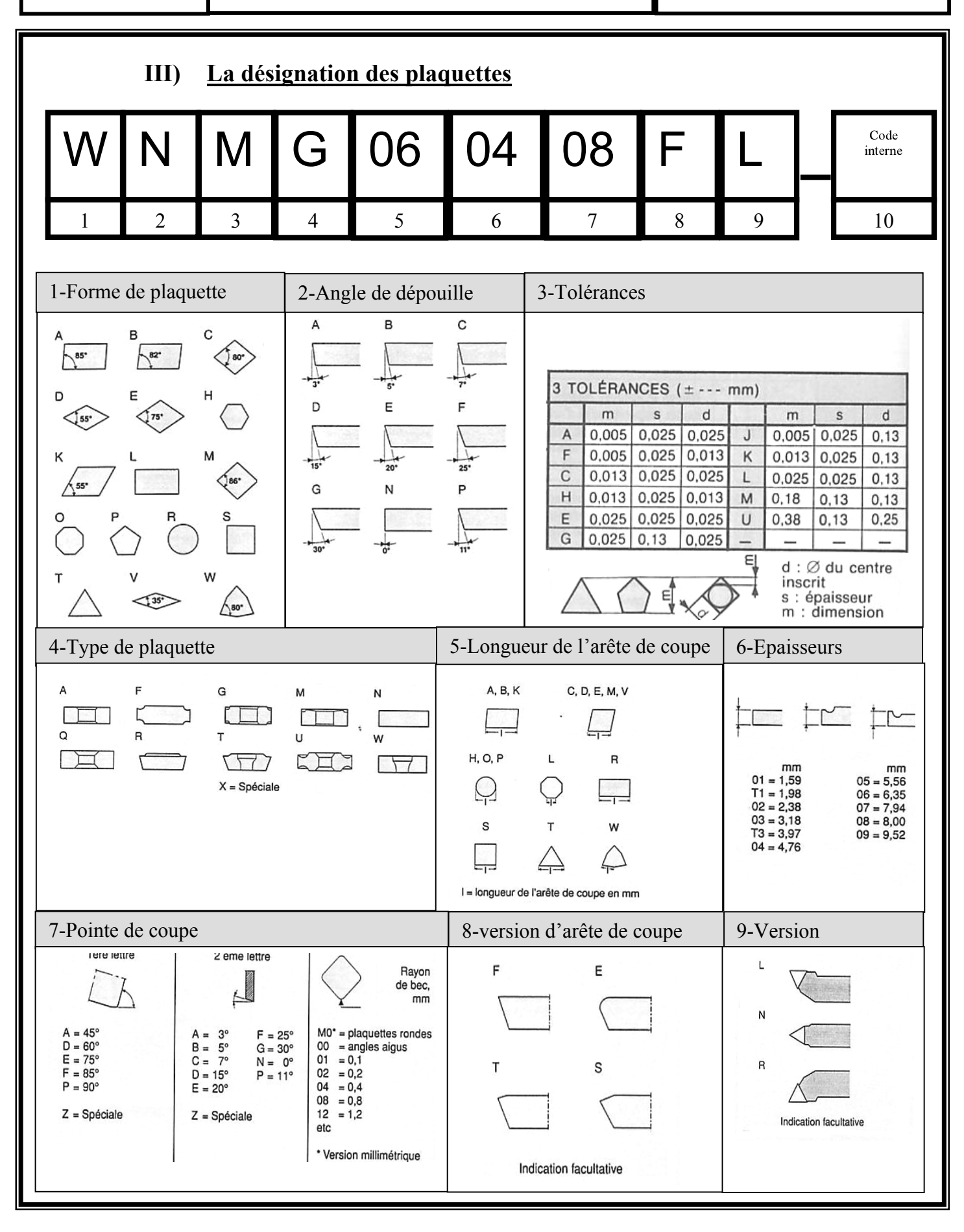

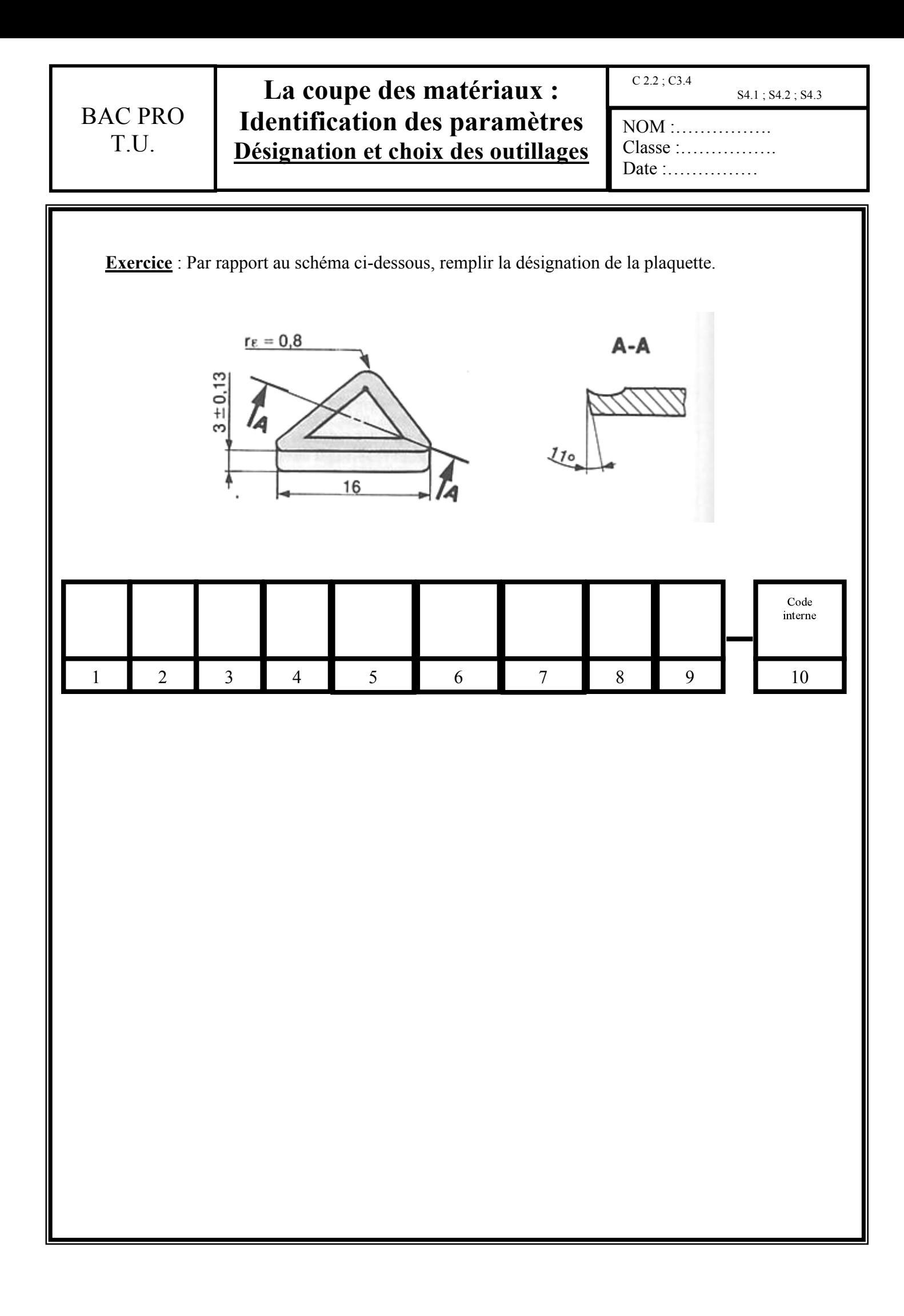

## **La coupe des matériaux : Identification des paramètres Désignation et choix des outillages**

C 2.2 ; C3.4

S4.1 ; S4.2 ; S4.3

#### NOM :……………. Classe :…………….

Date :...............

#### **IV) Choix de la longueur de la plaquette**

- **L** : longueur effective du tranchant
- **l** : longueur nominale de la plaquette
- **a** : profondeur de passe = 8mm
- χ : angle d'attaque

Type de plaquette : DNMG

#### **Application**

- Trouver la longueur effective du tranchant L
- Trouver la longueur d'arête nominale l

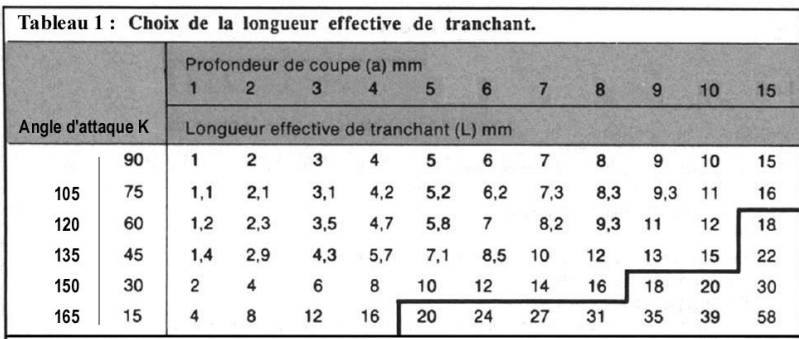

Tableau 2 : Choix de la longueur d'arête.

Langueur d'arâte nominale (

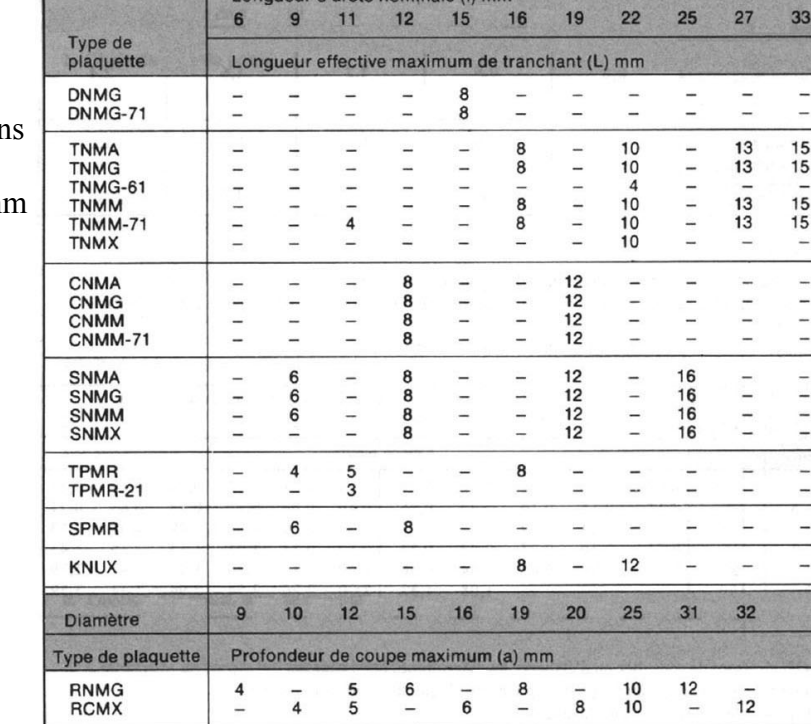

Pour cette plaquette on pourra écrire dan la case n°5 de la codification, qu la longueur de l'arête de coupe est de 15m

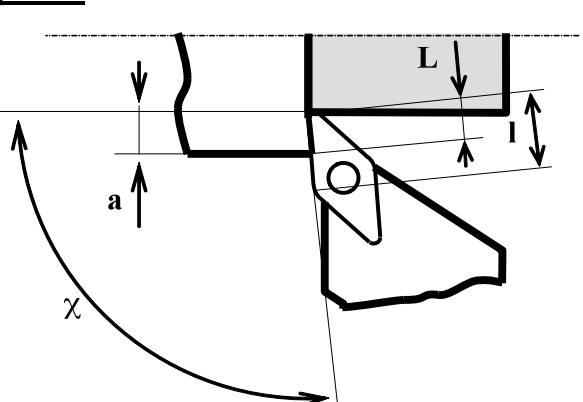

## **La coupe des matériaux : Identification des paramètres Désignation et choix des outillages**

C 2.2 ; C3.4

S4.1 ; S4.2 ; S4.3

NOM :……………. Classe :……………. Date :...............

# **V) Choix du rayon de bec de la plaquette** On choisira le rayon de bec suivant l'opération à effectuer : ébauche ou finition *a) Cas de l'ébauche* En ébauche on choisira principalement ……………………………………………….. Au pied de la machine on peut utiliser la formule ci-dessous pour calculer l'avance Rayon de bec **Example 18** Rayon de bec - - - F (ébauche) = Rayon de bec  $(r_e) \times 0.5$

*b) Cas de la finition*

-

-

-

En finition on utilisera principalement une plaquette avec ……………………………………